## Мониторинг готовности ОО к введению обновленных ФГОС СОО

## Форма для образовательных организаций, осуществляющих обучение на уровне среднего общего образования

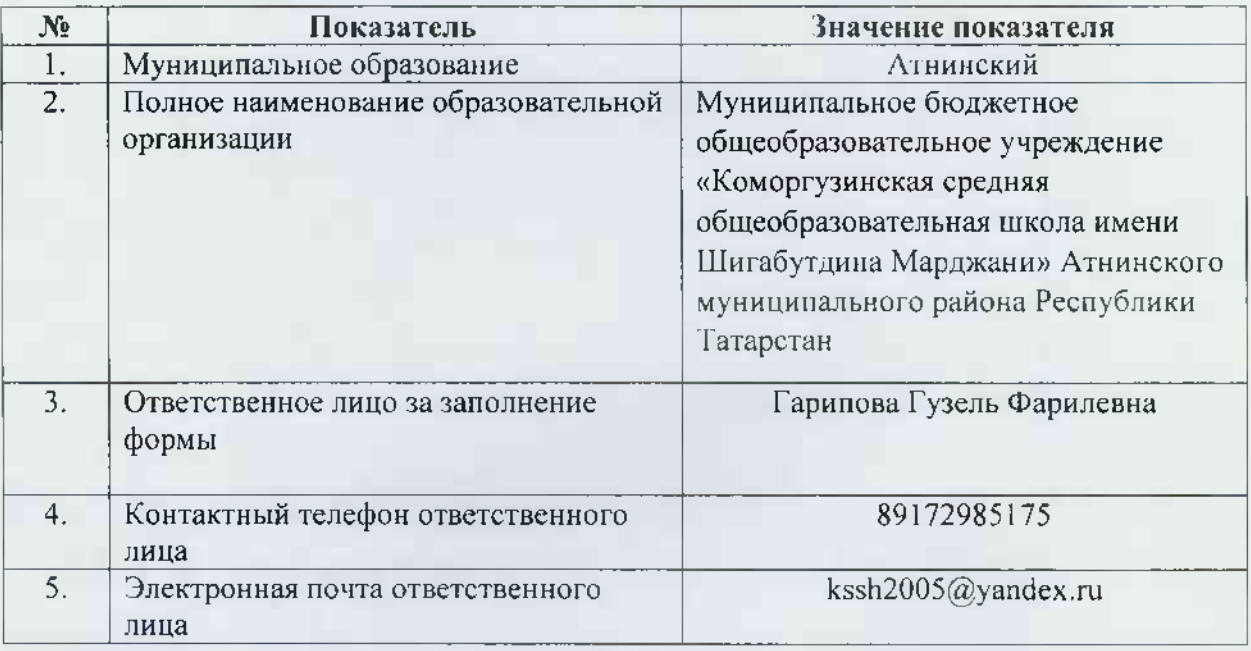

## 1. Контактные данные

## 2. Общие сведения

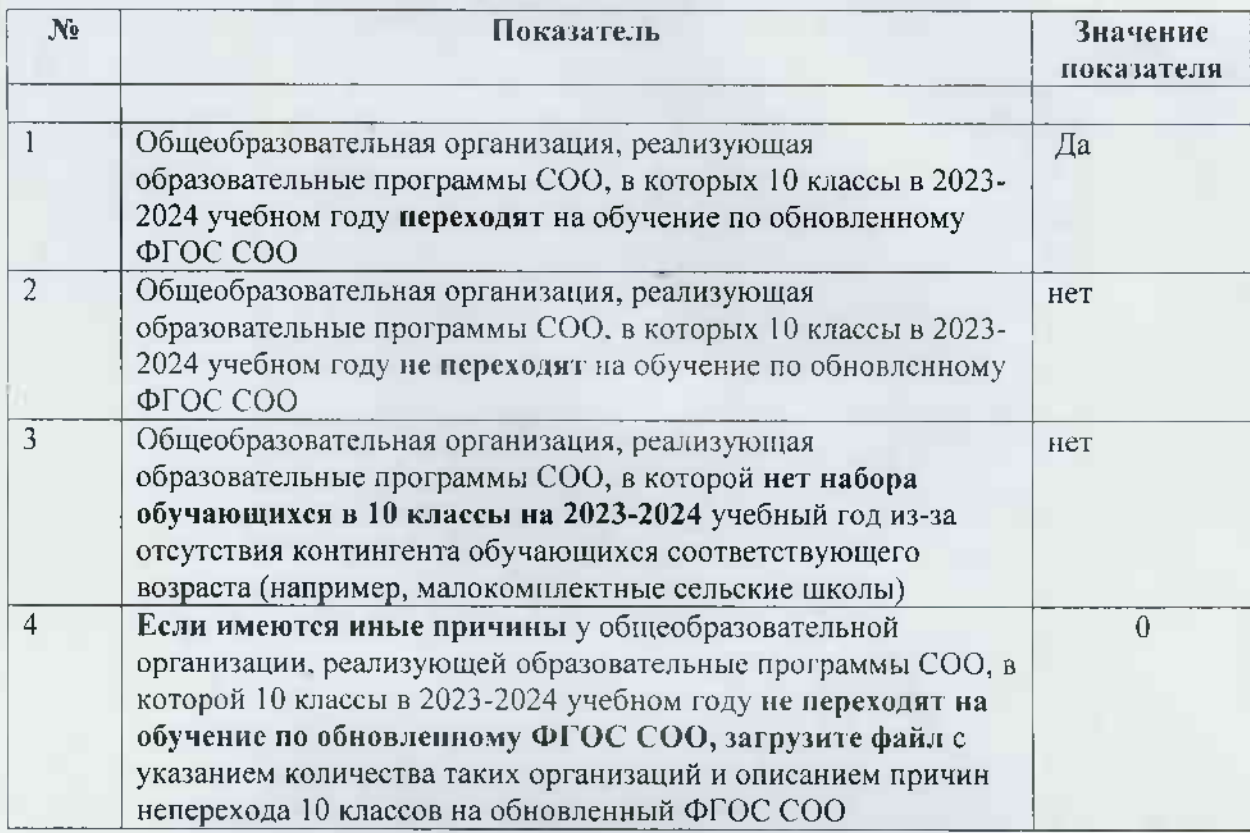

3. Организационно-управленческое обеспечение введения ФГОС СОО

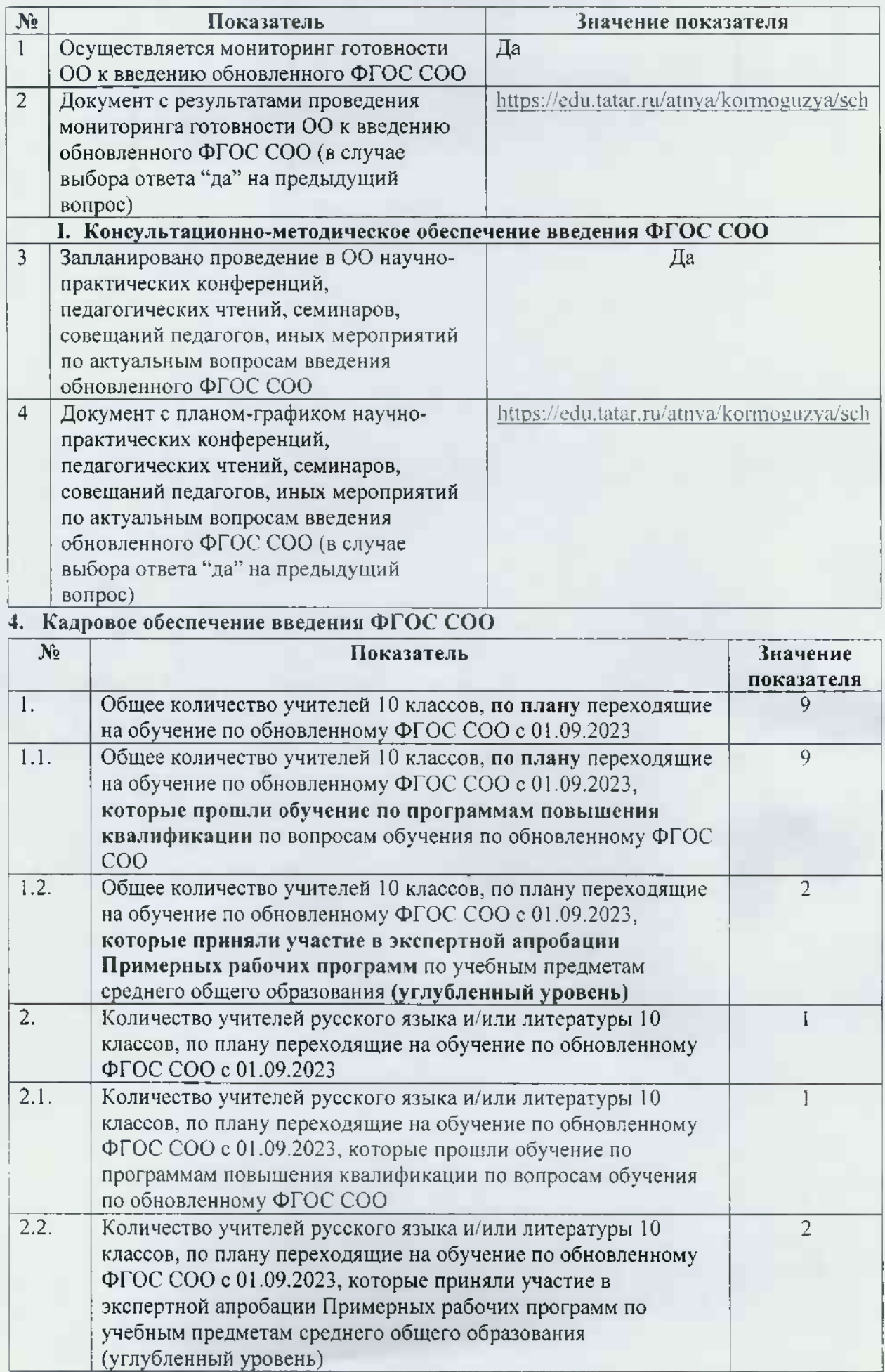

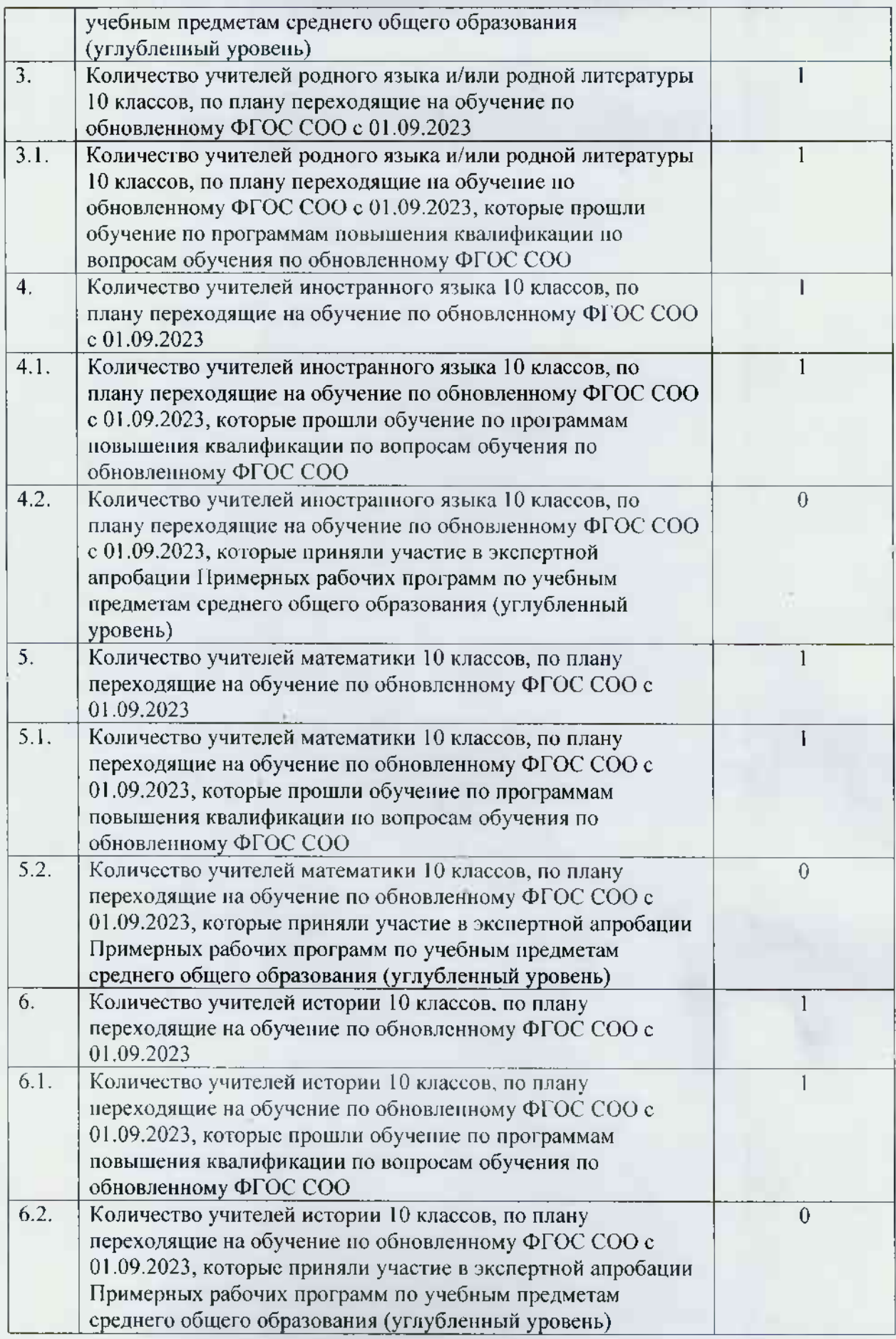

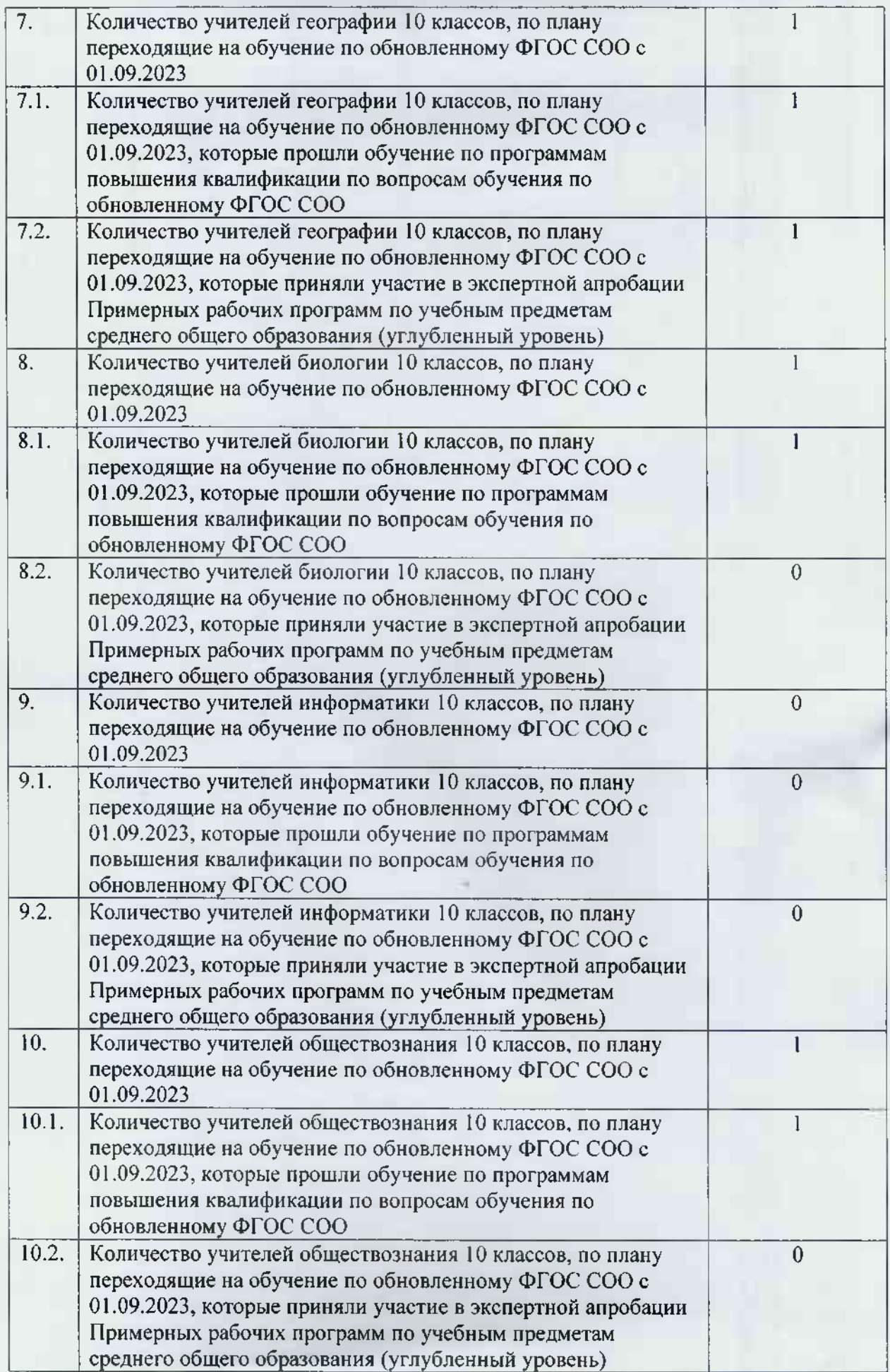

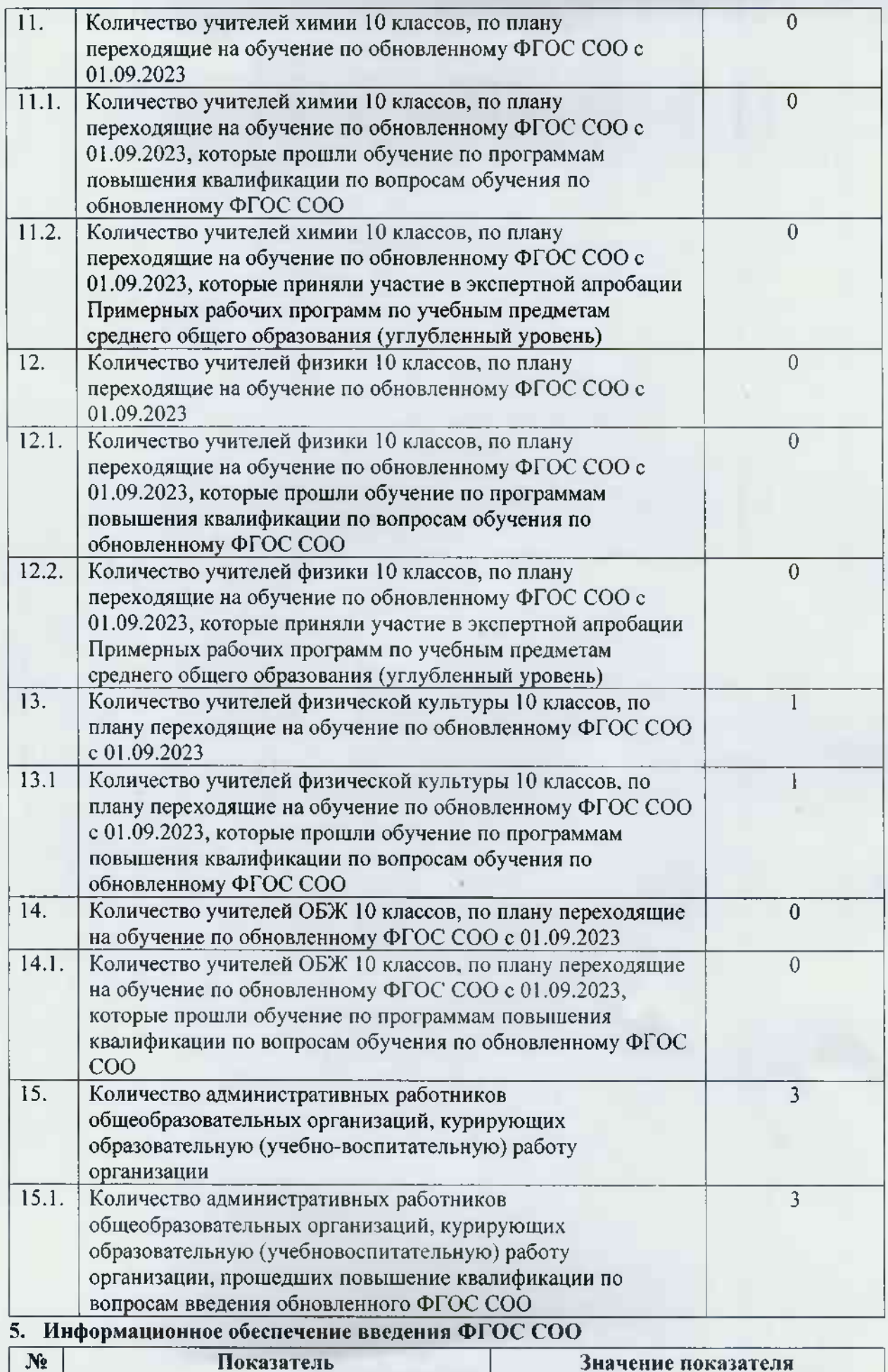

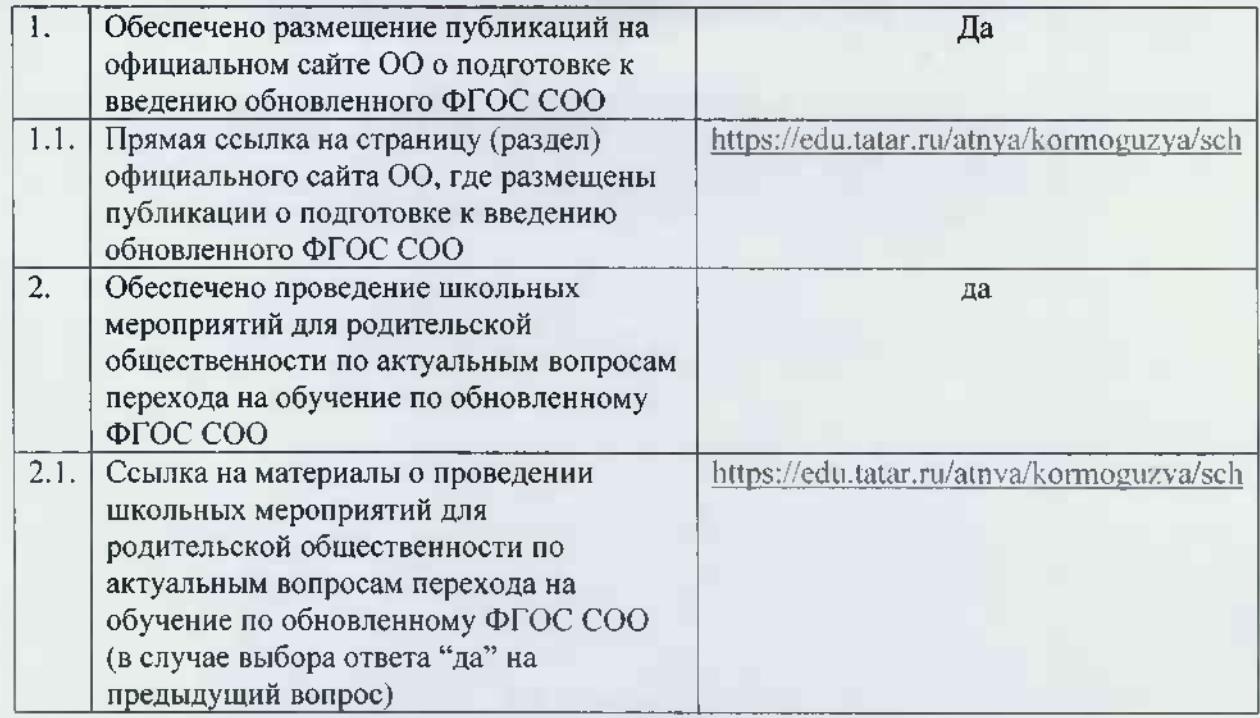